# Adobe Photoshop CC 2018 full license X64

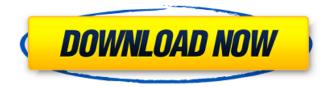

#### Adobe Photoshop CC 2018 With License Code

To open a Photoshop file, either in the ESD or PSD file format (you'll have to be using Photoshop CS2 or newer to create PSD files), click the file's icon in the Applications folder, or double-click the file's icon from the desktop. You may need to click the File command on the Mac or Start menu, and then select Open from the menu that appears. If you do not have Photoshop, you can download the free, full version at `www.adobe.com/products/photoshop.html`. What does Photoshop do? Photoshop is a powerful program for creating raster images. Users can cut, paste, resize, rotate, alter textures, and more, all from a single window with a set of overlays. Photoshop contains two types of layers. The foreground layer is the main and most active layer. The layers below it are known as sublayers or groups. If you select the layers below the active layer and duplicate them, you create a new group. In this way, you can have any number of layers below the active layer by duplicating them. The layers in Photoshop are not like layers in a traditional drawing program, such as Adobe Illustrator or Corel Draw, where each layer has a unique line on the drawing. With Photoshop, it's the pixels that make up the layers, and each pixel becomes an individual line. You can move individual pixels up or down, so even though a line remains a line, the line can be broken into many pixels. You can do this by using the Move tool or the Layer selection tool. You can also edit pixels individually using the Brush tool. In this way, the pixels make up lines, curves, boxes, and other shapes. The pixels of these shapes then make up other shapes. You can use the Eraser tool to remove a pixel and keep only the rest of the shape, or you can use the Direct Selection tool to select all the pixels on a line, and then remove them. So, to say that the layers in Photoshop are a form of raster image is correct. The layers in Photoshop can have any image on them. You can make entire images appear over a layer or actually draw shapes and combine them, and the image can have effects such as drop shadows, bevels, and reflections. You can also apply a tone mask to a layer. Photoshop is a program designed to work with images, but many

#### Adobe Photoshop CC 2018 Crack Download

Download Premium Trial Free Trial Apple Mac Software Version Overview Key Features Elements offers editing tools that are more common to graphics editors, i.e., retouching tools and a selection

tool. Selections include selections from the Selection tool (which is used in other versions of Photoshop), selections from the Lasso tool, and selections from the magic wand. Arrow tool or the lasso tool used by Photoshop to draw freeform paths. Screen printing is an increasingly popular way to transfer a digital image onto materials such as T-shirts, badges, posters and so on. And it requires the image to be in a format that is printable, which means that it has to be in a vector format. Color is a marketing tool that can be used to take a target audience or industry by storm. Marketing and advertising have highly evolved. Consumers have become vocal in what they want and what they need. You can also use Photoshop to create and print posters. It is very easy to use Photoshop, especially for those that are familiar with the use of Photoshop. It comes in three versions, that is, Elements, Photoshop Express and Photoshop. Let us take a look at the various features of each. Paint Bucket Tool A feature that is exclusive to Elements. It comes with a variety of tools that can be used to create a simple sketch. These include: Brush: This is a brush that can be adjusted in size, shape and color. Select tool: Analogous to the lasso tool found in other versions of Photoshop, it helps you select an area of the image to be edited. Ellipse tool: This is a freeform tool used for drawing freeform lines. Rectangle tool: This allows you to draw a rectangle. Eraser: This is used to eliminate unwanted areas from the selected image. Gradient tool: This is a tool used to create a gradient. Stroke Path: This is a tool used to draw a stroke path and fill it with color. Filters: You can use these tools to filter an area of the selected image. Filter: This allows you to tweak an image using the filter option. Mask: This is used to hide an unwanted part of the image. Layers 388ed7b0c7

## Adobe Photoshop CC 2018 For PC

This is an archived article and the information in the article may be outdated. Please look at the time stamp on the story to see when it was last updated. Please enable Javascript to watch this video By Justin Makita The city of San Diego has approved a tentative agreement with 49 percent of the members of the San Diego Chargers. Yesterday, the owners approved a 20-year lease that would create an estimated \$407 million in financing for the Oualcomm Stadium. They agreed to a \$125 million payment to finance the new stadium. The stadium would be built by the next owners. "We're pleased that San Diego Chargers fans got what they asked for. It's about time," said Coach Mike McCoy. The lease agreement will also give the Chargers \$51 million for capital improvements. "I think what we've tried to do is give San Diego Chargers fans what they asked for, what they wanted -- to build a football stadium, a new home for the Chargers," said Chargers Chief Financial Officer lack Ouesada. The deal calls for a new football stadium to be built on the site of the old stadium. which opened in 1967. The facility will be used by the Chargers and used as the home stadium for the National Football League's Los Angeles Chargers for at least 25 years. "The ultimate plan is to have the Chargers in San Diego for many years to come, and to have a permanent home for them here in San Diego," said San Diego Mayor Jerry Sanders. The Chargers will have to pay about \$24 million a year in rent. There's a built-in escalator that would be used to raise the rent if the Chargers make the playoffs or win a Super Bowl, and the Chargers share will go up annually by 5 percent. The City Council also agreed to extend the lease on the Qualcomm Center by 20 years, which will give the City time to get a new tenant and pay off the \$125 million it will have to finance the new stadium. "We want to make sure that the stadium is maintained at the highest guality standard possible. We want to make sure it is properly built," said Councilman Carl DeMaio. The Chargers and the City are still negotiating the projected price tag for the stadium, but say it's between \$250 million and \$400 million. For the full story, click here.Ubers App to Introduce New Features this Summer

## What's New In?

O: Did the Romans know about Persephone? In Greek mythology, Demeter was the goddess of agriculture ('Mother Earth'). Zeus then had his wife, Hera, tricked into forcing her daughter, Persephone, to marry Hades, the king of the Underworld. Hades kidnapped Persephone and kidnapped her to the Underworld, promising to let her go to see her mother, Demeter, once a year. Given that 'Hades' was originally a word for the Romans (the Underworld was just a 'tomb') it seems likely that the Romans did not have an equivalent word for the Underworld. However, did they know about this story? Is there any evidence that Roman religious writers knew about Persephone? A: According to the Cambridge Ancient History The Roman Part Of The Greek Mythology, p. 207: The story has been well known to the Romans, who had another name for Hades. The word hades, and the personified spirit of the dead, occur in the works of Ovid, Virgil, Lucan, and Livy. The spirit of the dead who dwelled with the living in Hades, hades, was the ruler of the world beneath the ground. From this is derived the meaning of the name Hadrian, i.e. 'the dweller of Hades' (Cicero). Also, the same book, p. 254: Hades was the name of the subterranean region, Hades. Etruscans called it 'Tartarus' According to the Cambridge Ancient History, Persephone was an ancient Greek moon goddess who did not have a Roman equivalent. The Romans also called the underworld "terra nemora", a land of the dead and consequently, would have no connection to the underworld of the Greek myth. From the same book, p. 205 Although the influence of native mythology was strong, the Rome of the Republic was in no way a religious centric state, but tended to look to Greek and Roman emperors for spiritual guidance. Religious developments in Italy were never in the hands of an official priesthood, which was the case in Greece, but were controlled by a combination of several religious movements within the larger Roman society, all operating within a complex interaction between official religion and the popular cults of the state. The Olympian pantheon of Greek gods

and the Roman state religion were treated by many as one. After the Third

## System Requirements:

The game has been tested and worked on a variety of Operating Systems, including Microsoft Windows (98-XP), Microsoft Windows Vista (32-bit, 64-bit, & Linux), Microsoft Windows 8 (32-bit, 64-bit, & Linux), and Apple Mac OS X (10.5 & 10.6). Version 5.5 requires Mac OS X 10.5.8 and Mac OS X 10.6.1 (Mac OS X 10.7 is NOT supported). Use the version available for your operating system to play, if you are having

https://www.cakeresume.com/portfolios/photoshop-2022-version-23-0-full-license-free https://wmich.edu/svstem/files/webform/Photoshop-CC-2019-version-20.pdf https://www.bellinghamma.org/sites/g/files/vyhlif2796/f/uploads/ateresults05.03.22.pdf https://www.cakeresume.com/portfolios/photoshop-2021-version-22-1-0-activation-for-wi https://tread-softly.com/photoshop-2022-version-23-4-1-free-updated/ https://www.raven-guard.info/adobe-photoshop-2022-version-23-install-crack/ https://countymonthly.com/advert/photoshop-2022-version-23-0-2-serial-number-license-key-full-freex64-2022-new/ https://www.salfordcvs.co.uk/sites/salfordcvs.co.uk/files/webform/hallnat487.pdf https://digipal.ps/blog/index.php?entryid=4994 https://www.sartorishotel.it/photoshop-2022-version-23-0-2-crack-activation-code-with-keygendownload-pc-windows-2022/ https://disruptraining.com/blog/index.php?entryid=3978 https://www.bedfordma.gov/sites/q/files/vyhlif6866/f/file/file/guide to town meeting.pdf http://buzhompro.com/?p=2676 https://ulrichs-flachsmeer.de/wpcontent/uploads/2022/07/Photoshop CC 2019 Version 20 Activation Latest 2022.pdf https://platform.blocks.ase.ro/blog/index.php?entrvid=7981 https://duolife.academy/photoshop-cc-2014-key-generator-with-full-keygen-free-mac-win/ https://elearning.zonuet.com/blog/index.php?entryid=5184 https://www.careerfirst.lk/sites/default/files/webform/cv/schmgen620.pdf https://dawnintheworld.net/photoshop-2020-version-21-serial-number-3264bit-2022/ https://luxvideo.tv/2022/07/05/photoshop-2021-version-22-4-serial-key-free-license-key-free/ http://www.hva-concept.com/photoshop-2021-version-22-5-keygenerator-keygen-for-lifetime-freedownload-for-windows-latest-2022/ https://freelance-difference.com/wpcontent/uploads/2022/07/Photoshop 2022 Crack Full Version Torrent.pdf https://xn--xvaos-gta.net/wp-content/uploads/2022/07/Adobe Photoshop 2021 Version 223.pdf https://mitranagari.id/wpcontent/uploads/2022/07/Adobe Photoshop CC universal keygen Updated 2022.pdf http://www.jrwarriorssc.com/wp-content/uploads/2022/07/reanalas.pdf https://www.hoursmap.com/wpcontent/uploads/2022/07/Adobe Photoshop 2020 Crack Patch X64 2022 New.pdf https://matecumberesort.net/wp-content/uploads/2022/07/geresam.pdf http://www.giffa.ru/who/photoshop-cc-keygen-generator-with-product-key-download/ https://www.careerfirst.lk/sites/default/files/webform/cv/chanward534.pdf